# Grenoblois Futé

DELAPORTE Adrien - LUCIDARME Benjamin - MOURET Adrien - RICM4

#### Sommaire

1°/ Présentation du projet

2°/ Création du Plugin

3°/ Réalisation des Parsers a°/ JSON / GEOJSON b°/ XML

3°/ Affichage sur OsmAnd

4°/ Problèmes rencontrés

5°/ Perspectives du projet

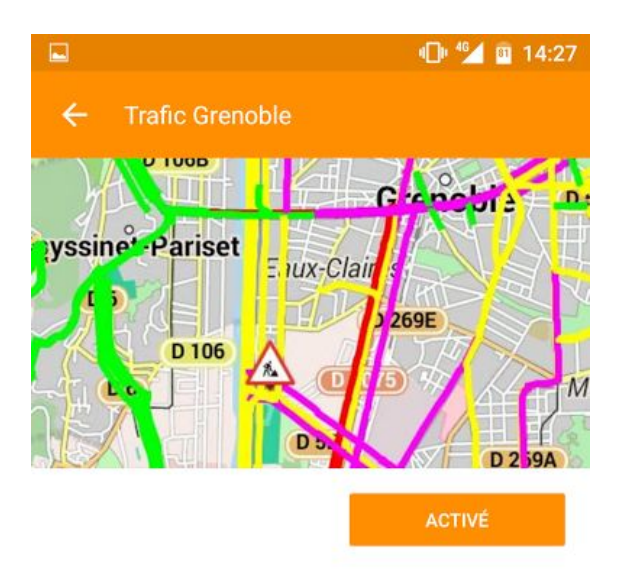

#### **DESCRIPTION**

◁

Ce greffon affiche le trafic en temps réél ainsi que les travaux sur la ville de Grenoble et les alentours. Les données proviennent de www.metromobilite.fr. Ce greffon a été créé par Adrien Mouret, Adrien Delaporte, Benjamin Lucidarme et dirigé par Nicolas Palix, dans le cadre d'un projet sur les données ouverte à Polytech Grenoble.

 $\circ$ 

П

# Présentation du projet

- Contexte & contraintes :
	- OsmAnd
	- Métromobilité

- Buts :
	- Trafic en temps réel
	- Indication des travaux

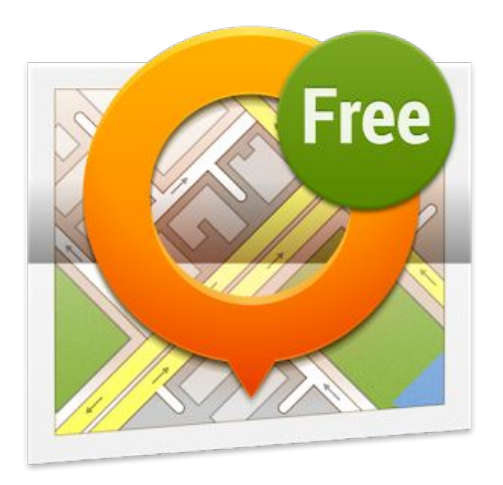

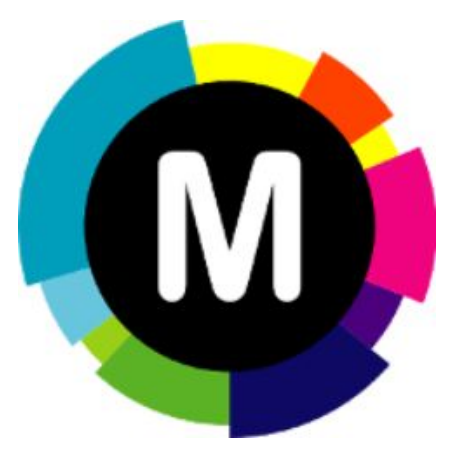

# Présentation du projet

- Quantification du projet existant :
	- 16 langages de programmation différents
	- 695 956 lignes de code

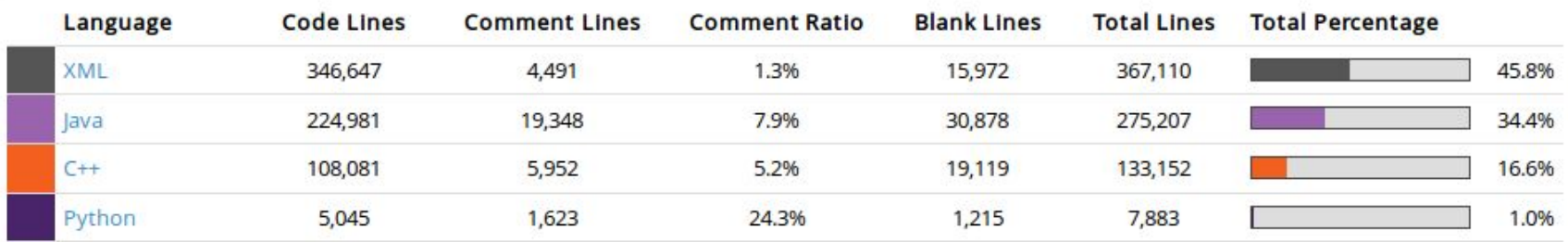

# Gestion du projet

Deux parties majeures :

- Gestion du Plugin :
	- Création du Plugin
	- Utilisation des données dans le Plugin
- Gestion des données ouvertes :
	- Trafics : JSON / GEOJSON
	- Travaux : XML

#### 1 <sup>46</sup> 1 国 14:27

# Création du Plugin

- Affichage dans le Gestionnaire de Greffons
	- Class osmandPlugin.java initPlugin(...)
	- getName(), getLogoResourceId(), getDescription()
- Methodes essentielles :
	- registerLayers(...)
	- updateLayers(...)

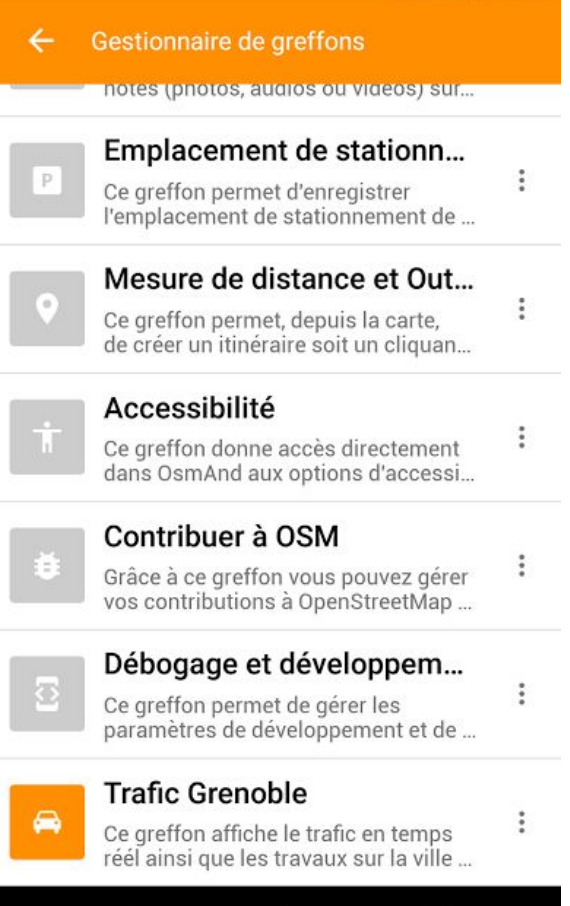

Ő

 $\Box$ 

⊲

# Parser JSON / GEOJSON

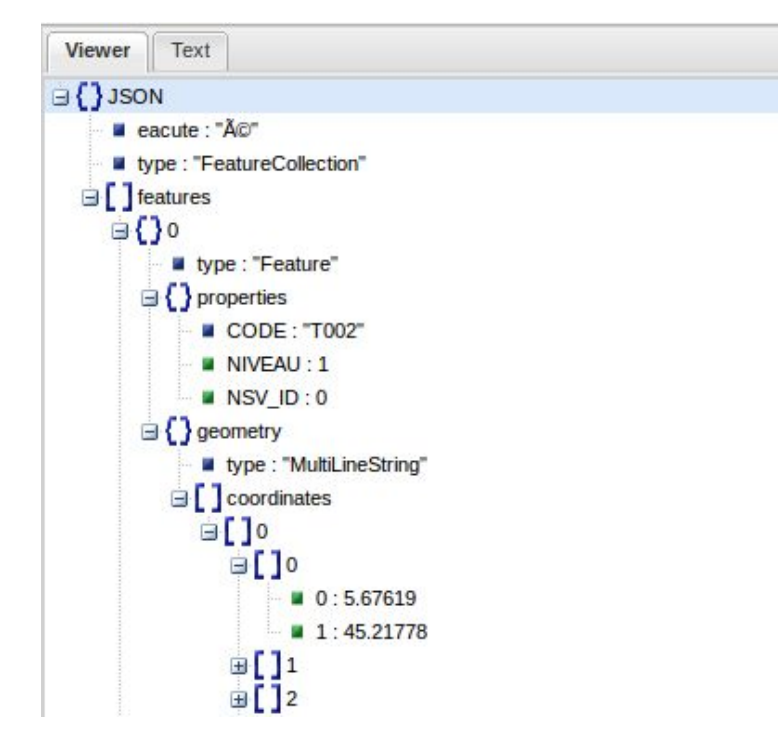

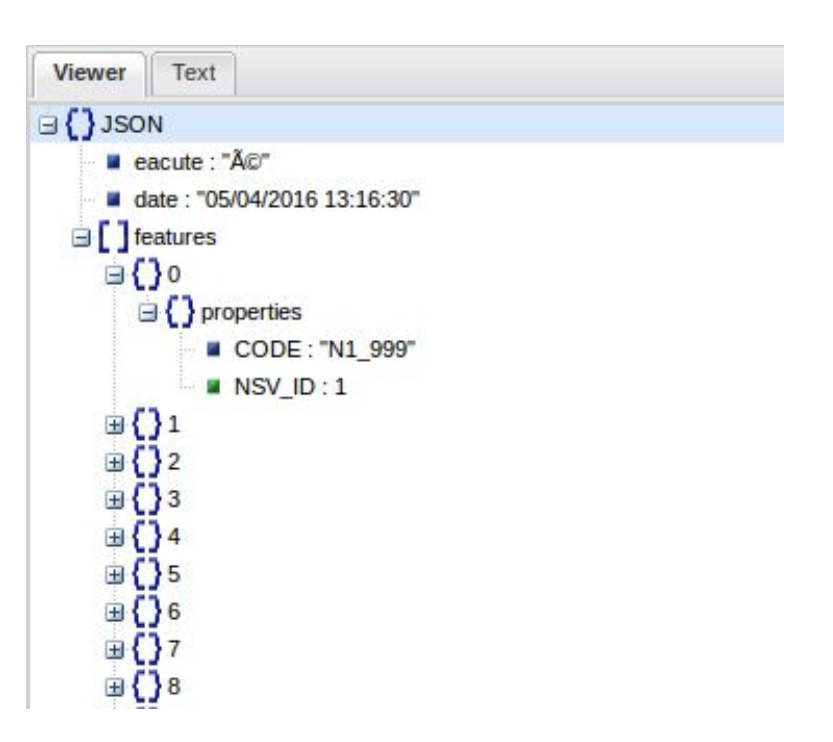

#### Parser XML

 $v < Fvts$  $v < Fvt$ <Code>GAM EVT 41402</Code> <Nat>CHANTIER</Nat> <SsNat>CHANTIER</SsNat> <DDebut>04/01/2016 09:00:00</DDebut> <DFin>30/04/2016 18:00:00</DFin> <HDebut>00:00:00</HDebut> <HFin>00:00:00</HFin>  $<$ WE>2</WE> <Com>GRENOBLE</Com> <Loc>CHANTIER: Avenue des Martyrs</Loc>  $<$ Imp>50 $<$ /Imp> <Lat>45.2003</Lat> <Lon>5.707</Lon> v<Comment>  $V <$ ! [CDATA] CHANTIER: Avenue des Martyrs<BR> Du 04/01/2016 09:00<BR> au  $11$ </Comment>  $<$ /Evt>

- Utilisation des librairies DOM et SAX
- Implémentation des fonctions pour récupérer toutes les données

### Affichage sur OsmAnd

- Intégration des analyseurs syntaxiques
- Création du layer de trafic
- Appel du layer par le greffon de trafic

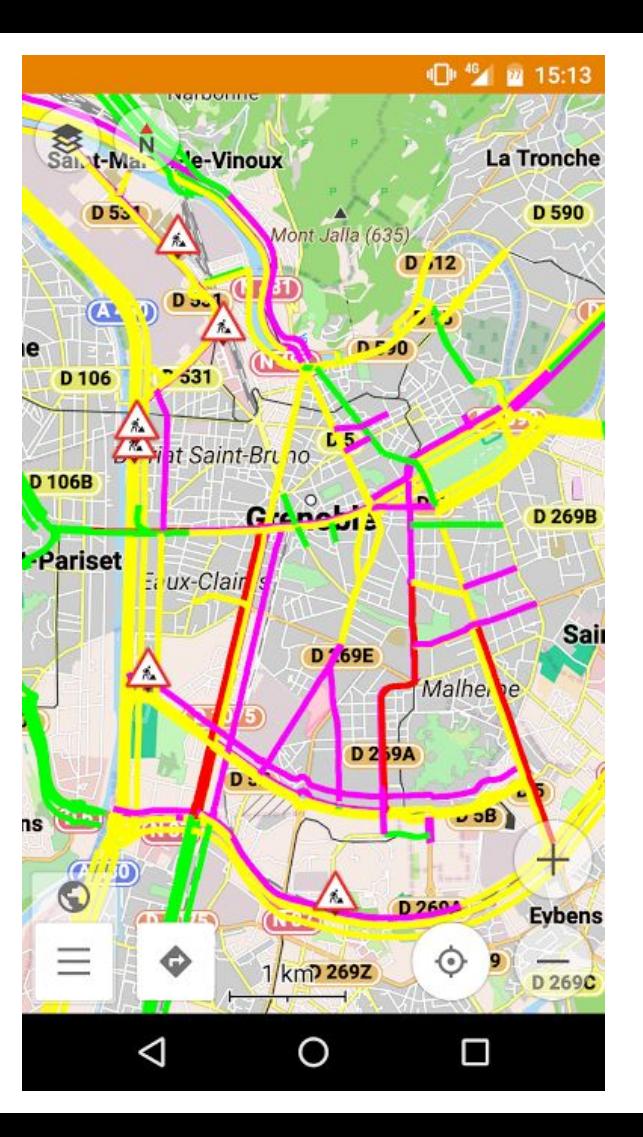

### Problèmes rencontrés

- Création du module
- **GIT**
- Intégration des Parsers sous Android Studio
- Affichage des tronçons

#### Conclusion

- Technologies utilisées :
	- Android Studio
		- Java, Gradle
	- XML
		- Parser, Librairies DOM et SAX
	- JSON, GEOJSON
		- Parser, Librairie JSON.org
	- JOSM
		- Affichage de fichiers GPX
- ➔ 885 lignes de codes : 82 lignes de XML & 803 lignes de Java
	- ➔ 9 classes concernées

#### Conclusion

- Plugin obtenu :
	- Affichage du trafic en temps réel
	- Indication des travaux en temps réel
- Suites possibles du projet :
	- Extension à d'autres villes
	- Routage
	- Réglages supplémentaires (infos travaux, optimisation de l'affichage …)
	- Mode hors ligne